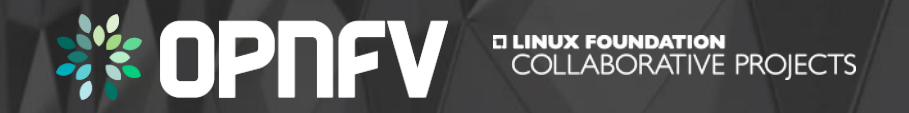

Leveraging open source test projects for NFVI compliance validation

Georg Kunz, Tim Irnich, Serena Feng

## **OPNFV**

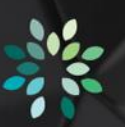

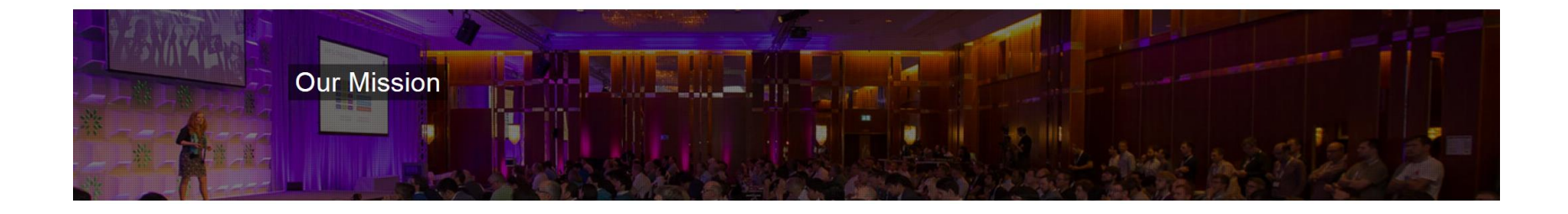

OPNFV facilitates the development and evolution of NFV components across various open source ecosystems. Through system level integration, deployment and testing, OPNFV creates a reference NFV platform to accelerate the transformation of enterprise and service provider networks. Participation is open to anyone, whether you are an employee of a member company or just passionate about network transformation.

> **OPNFV defines use cases, integrates & tests what other projects (OpenStack, Kubernetes, ODL, OVS, fd.io) create!**

# OPNFV Verified Program (OVP)

- OPNFV Verified Program (OVP) verifies that a commercial VIM/NFVI exposes the same
	- key APIs,
	- behaviors, and
	- characteristics
	- as the OPNFV reference platform

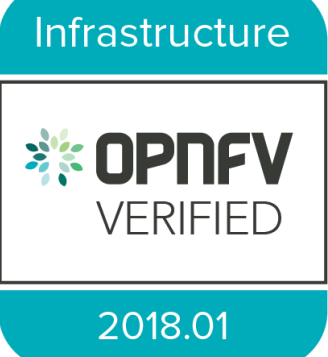

- Main objective: Reduce VIM selection and VNF onboarding cost
	- Establish industry-accepted technical baseline
	- Simplify RFIs and RFPs
- Main components of OVP
	- 1. Dovetail: automated test and reporting tool leveraging OPNFV and upstream test tools
	- 2. OVP web portal: upload, display, and review results

# OPNFV Verified Program (OVP)

- Test scope and coverage
	- Based on tests developed by OPNFV and upstream communities
- Releases of OVP
	- Labeled by release date (e.g. 2018.01)
	- Tied to specific releases of OPNFV reference platform
		- $2018.01$  => Danube
		- $2018.0x \Rightarrow$  Fraser
	- 6 months release cadence
	- 3 months shift wrt OPFNV platform releases
- Ways of Participation
	- Self testing: Deploy and run Dovetail in private lab
	- 3<sup>rd</sup> party labs: Utilize services offered by selected labs (under development)

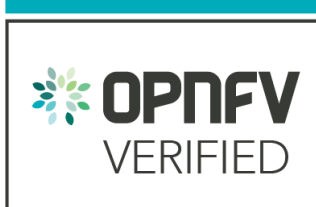

Infrastructure

2018.01

## Relationship to "OpenStack Powered" programs

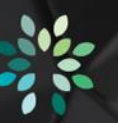

- OpenStack Powered programs
	- Maintained by OpenStack Interop working group
	- Governed by the OpenStack Board of Directors
	- Test cases selected from Tempest and run by RefStack tool
	- Originally focused on API interoperability of (public) clouds
	- Ongoing efforts to establish programs targeting specific capabilities
		- Heat, Designate, NFV
- Relationship between OVP and OpenStack Powered
	- OVP is a complementary effort specifically focusing on NFV use cases
	- Dovetail / OVP attempt to adopt best practices and lessons learned

**E** openstack. **POWERED** 

# Scope of OPNFV Verified

#### OPNFV Verified 2018.01  $\longrightarrow$  Potential Future Scope

#### **Mandatory test cases**

- OpenStack interop API tests (205 tests)
- Basic layer 2 packet forwarding (2 tests)
- OpenStack control service high availability (8 tests)

#### **Optional test cases**

- IPv6 tenant networks (25 tests)
- BGPVPNs (4 tests)
- Fundamental VIM capabilities (30 tests)

#### **Future test case candidates**

- Neutron Trunk ports
- OpenStack Tempest smoke tests
- OPNFV SNAPS smoke tests
- BGPVPN Tempest tests
- SDN Controller (OpenDaylight) high availability
- vSwitch (Open vSwitch) high availability
- Sample VNF lifecycle management
- Load tests
- … more to come …

# Dovetail

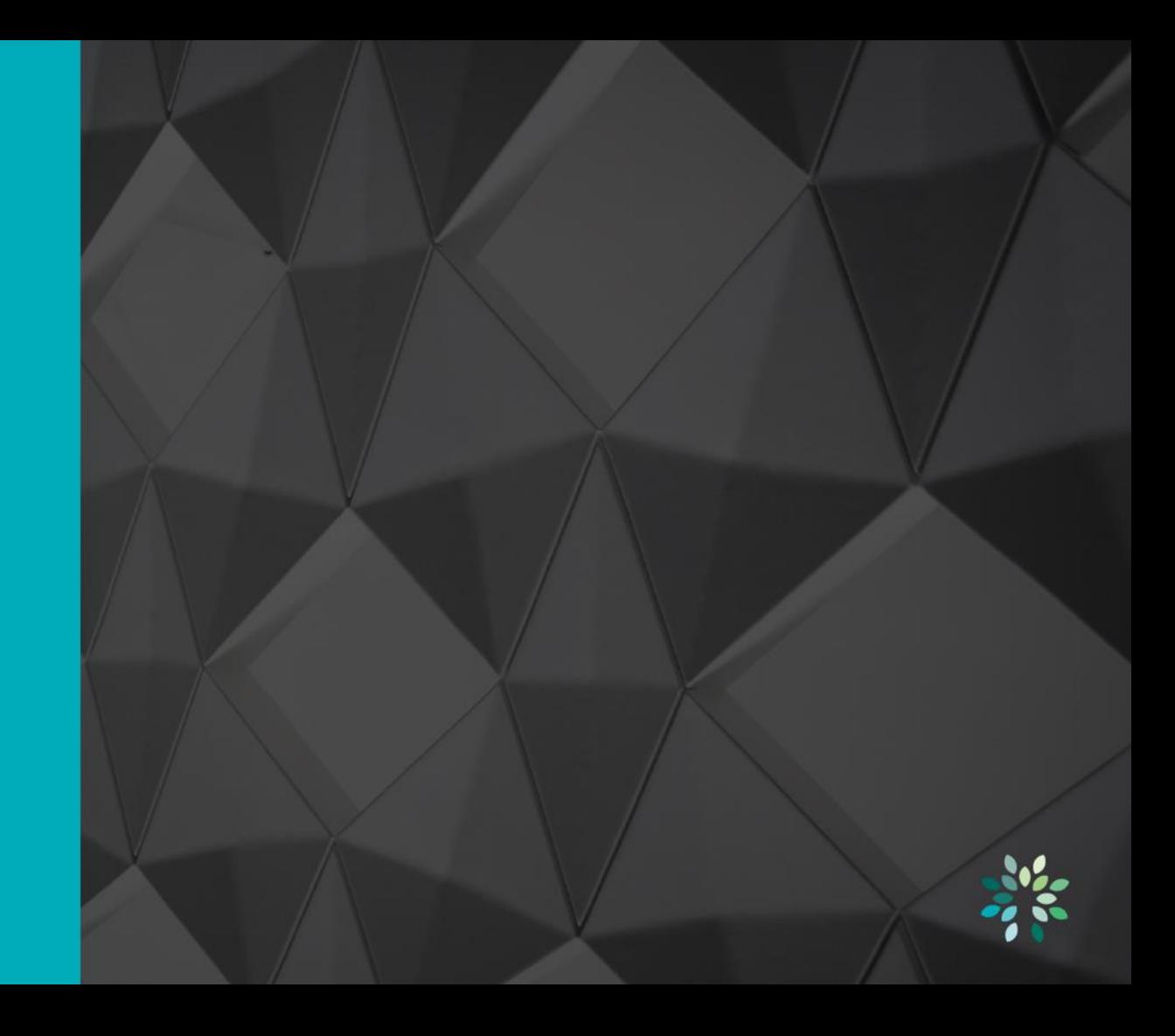

## Test Ecosystem

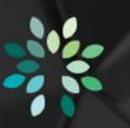

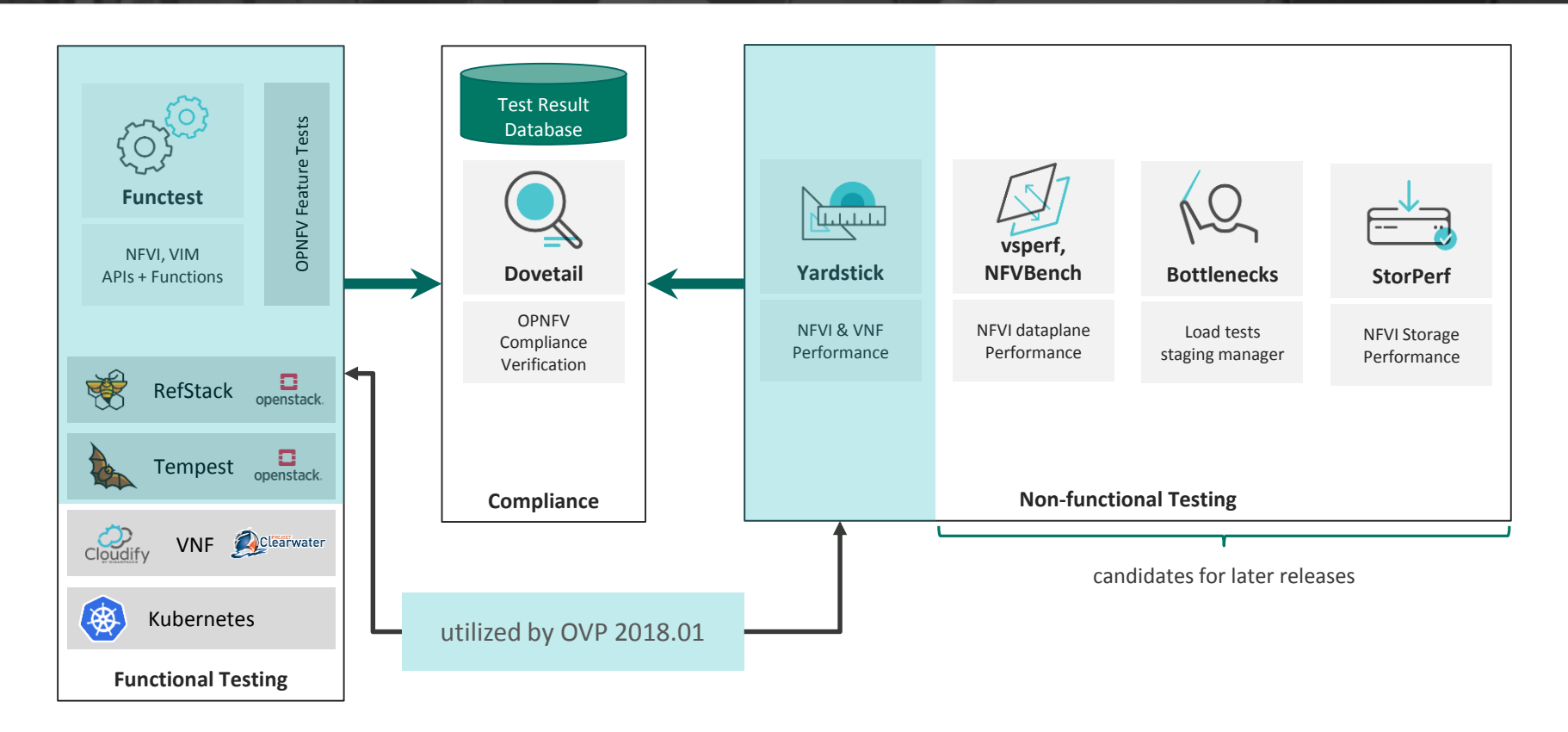

### Dovetail Test Execution

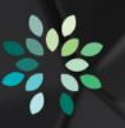

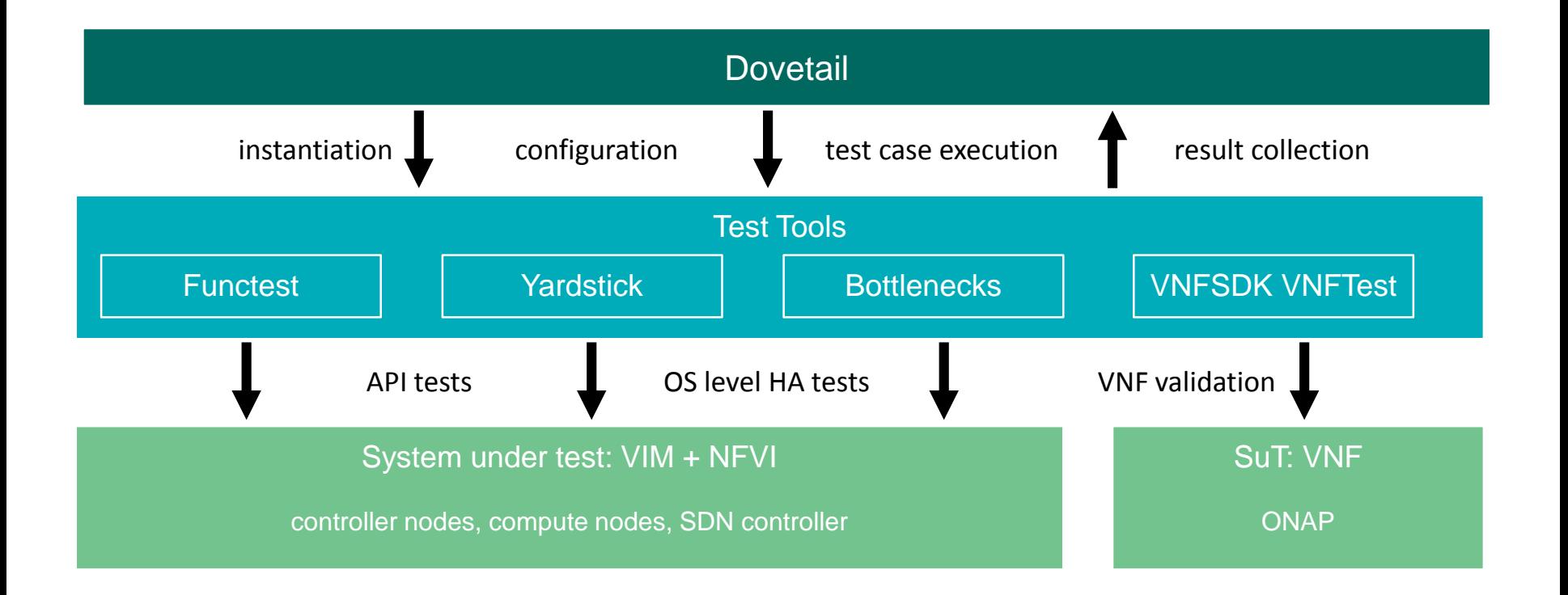

## Topology of Test Infrastructure

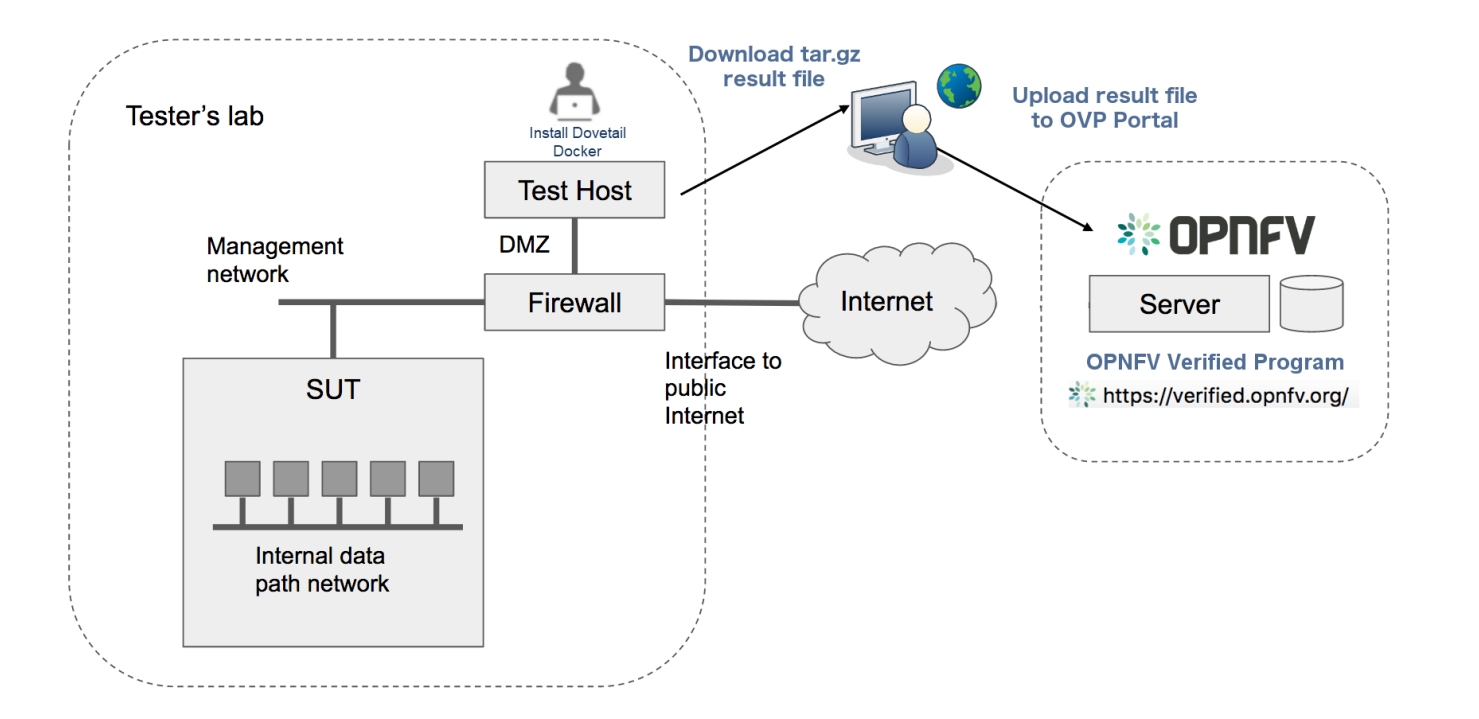

# OVP Web Portal

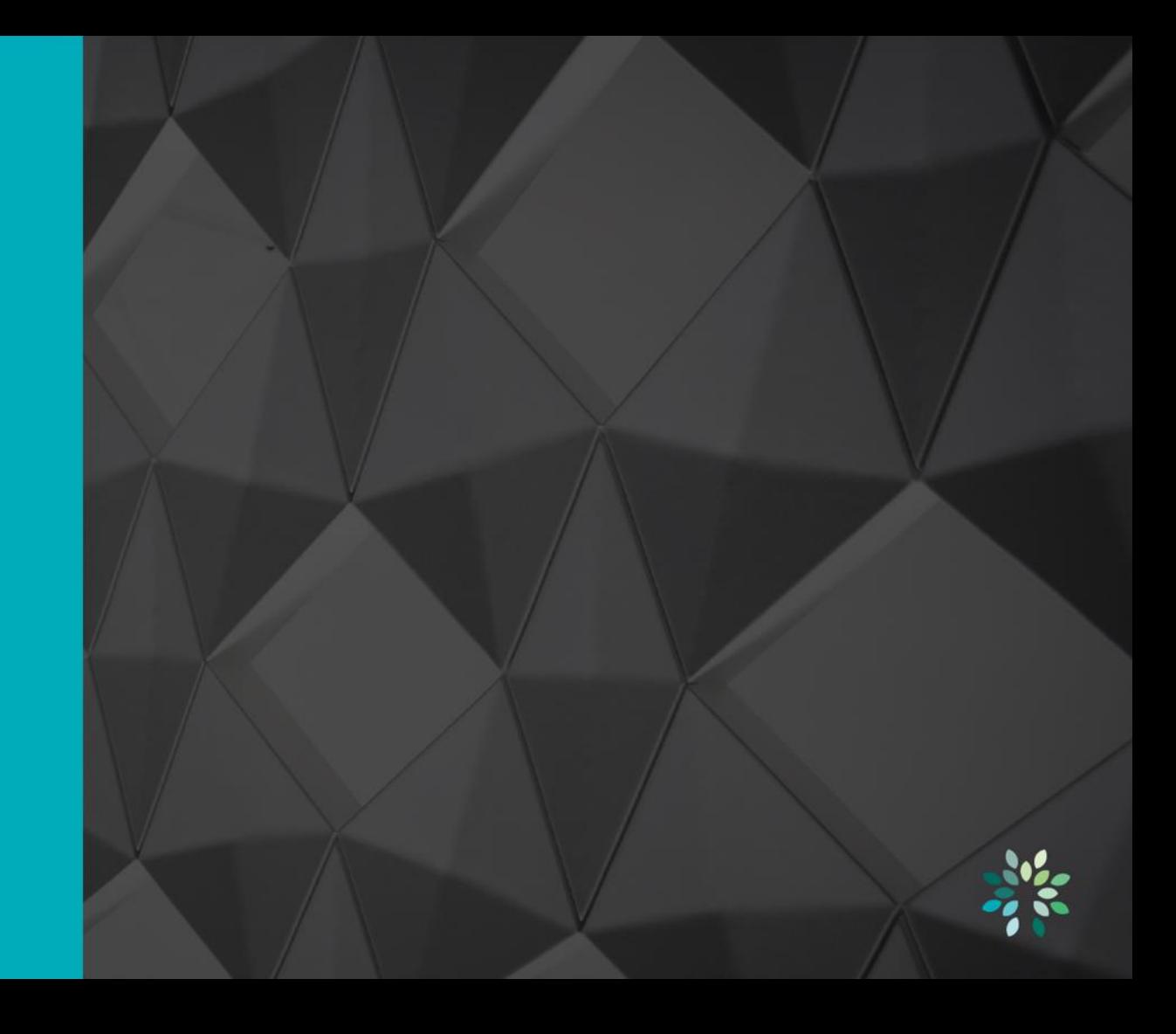

## OVP Web Portal

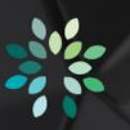

#### • [https://verified.opnfv.org](https://verified.opnfv.org/)

#### **※OPNFV OPNFV Verified Program** Sign In / Sign Up Governance & **Workflow** OPNFV is offering an OPNFV Verified Program (OVP) that Overview<sup>C</sup> verifies products and services with the "OPNFV Verified" Governance Guidelines <sup>[2]</sup> Terms & Conditions <sup>7</sup> mark. Process Workflow<sup>1</sup> Participation Form C **Training Resources Release Information** Infrastructure The OPNFV Verified program demonstrates the readiness and availability of commercial products based on OPNFV. Verified products and services **\*\*\* OPNEY VERIFIED** submitted by vendors and service providers become compliant by 2018.01 implementing explicitly defined interfaces, behaviors and key features while

# Compliance Verification Workflow

#### 1. Submission of participation form

- 2. Testing
- 3. Submission of results
- 4. Notification of reviewers
- 5. Community review of test results
- 6. Grant of use of program marks

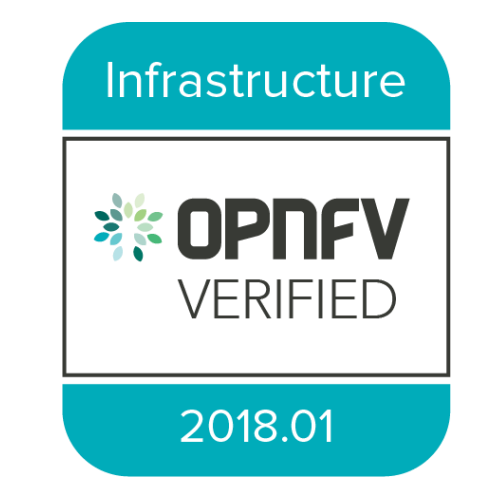

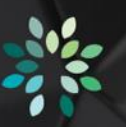

## OVP Web Portal

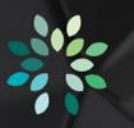

• Demo time!

# Evolution of OVP

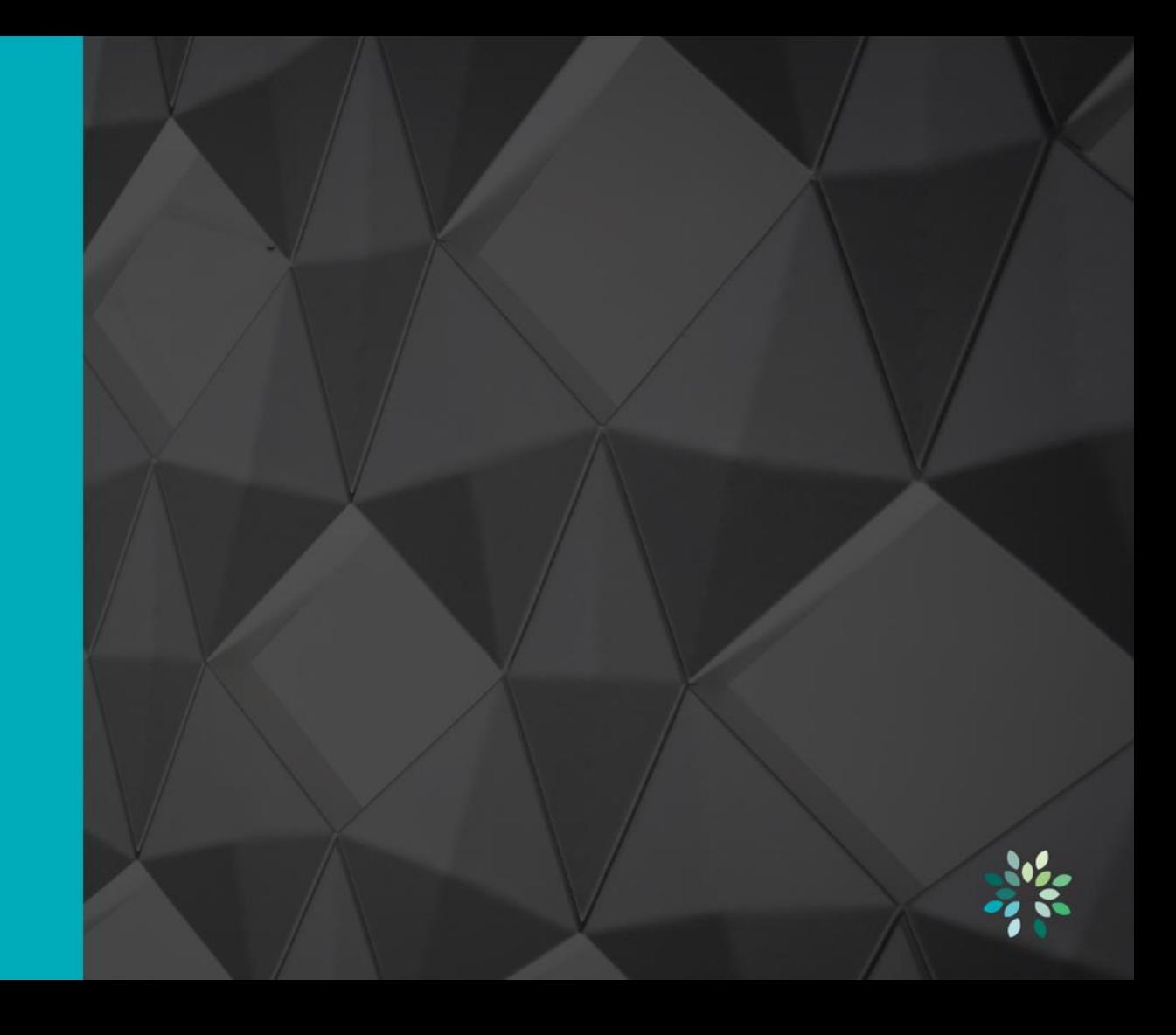

## Linux Foundation Networking

- Umbrella project covering 6 networking projects Compliance programs
	-

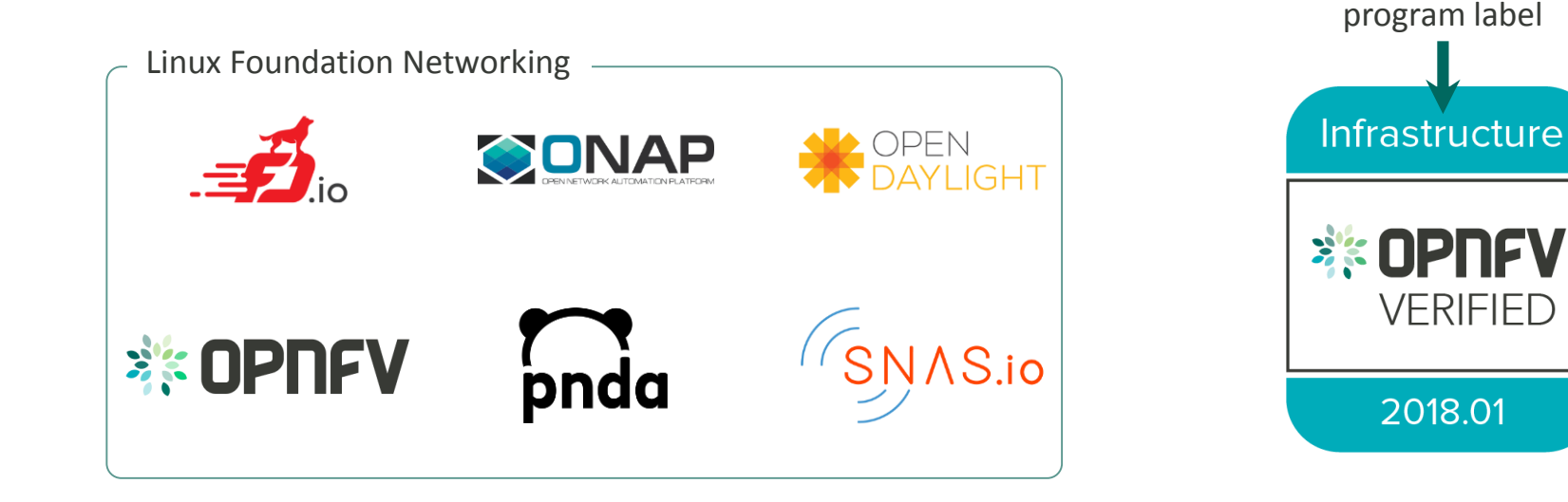

#### **References**

- OPNFV Verified Portal
	- [https://verified.opnfv.org](https://verified.opnfv.org/)
- Dovetail project
	- <https://wiki.opnfv.org/display/dovetail>
	- #opnfv-dovetail on Freenode
- OPNFV
	- <https://www.opnfv.org/>